## **Literaturverwaltungsprogramme**

## Text und Quelle—Vom Gebrauch und Nutzen von Literaturverwaltungsprogrammen

Eine Anforderung an wissenschaftliche Texte ist der Nachweis der Quellen. Dies erlaubt Lesenden—nicht nur Prüfenden—die Informationen, auf denen die Argumente des Textes basieren, nach ihren Gültigkeit zu überprüfen und, die Grundannahmen des Autors nachzuvollziehen. Die bibliographischen Angaben zu Fachtexte, auf die im Text referiert wird, müssen aufgelistet werden, um deren Rückverfolgbarkeit zu gewährleisten. Hierzu gibt es [verschiedene Konventionen.](https://lehrwiki.leuphana.de/display/SWC/Formalia+und+Konventionen%3A+Das+Wichtigste+rund+um+schriftliche+Arbeiten#zitation) Literaturverwaltungsprogramme unterstützen Sie dabei sicherzustellen, dass alle Angaben, auf die Sie im Text Bezug nehmen, auch im Literaturverzeichnis stehen. Und: Die Angaben werden - ohne manuellen Aufwand - einheitlich im Literaturverzeichnis ausgegeben. Ein Literaturverwaltungsprogramm sichert also die Konsistenz in der Arbeit mit Bezugnahmen.

## Welches Literaturverwaltungsprogramm passt zu mir?

☑

Es gibt verschiedene Literaturverwaltungsprogramme. Jedes Programm hat seine Spezifika, auf die man sich einstellen muss. Es gibt daher nicht "das eine Richtige". Wir haben Ihnen hier einige Informationen für einen ersten Einblick zusammengestellt.

Das [MIZ der Leuphana unterstützt Studierende im Umgang mit Literaturverwaltungen](https://www.leuphana.de/services/miz/literaturrecherche/literaturverwaltung.html), in dem es Schulungen und Sprechstunden anbieten und Selbstmaterialien zu Citavi, Mendeley und Zotero zu Verfügung stellt.

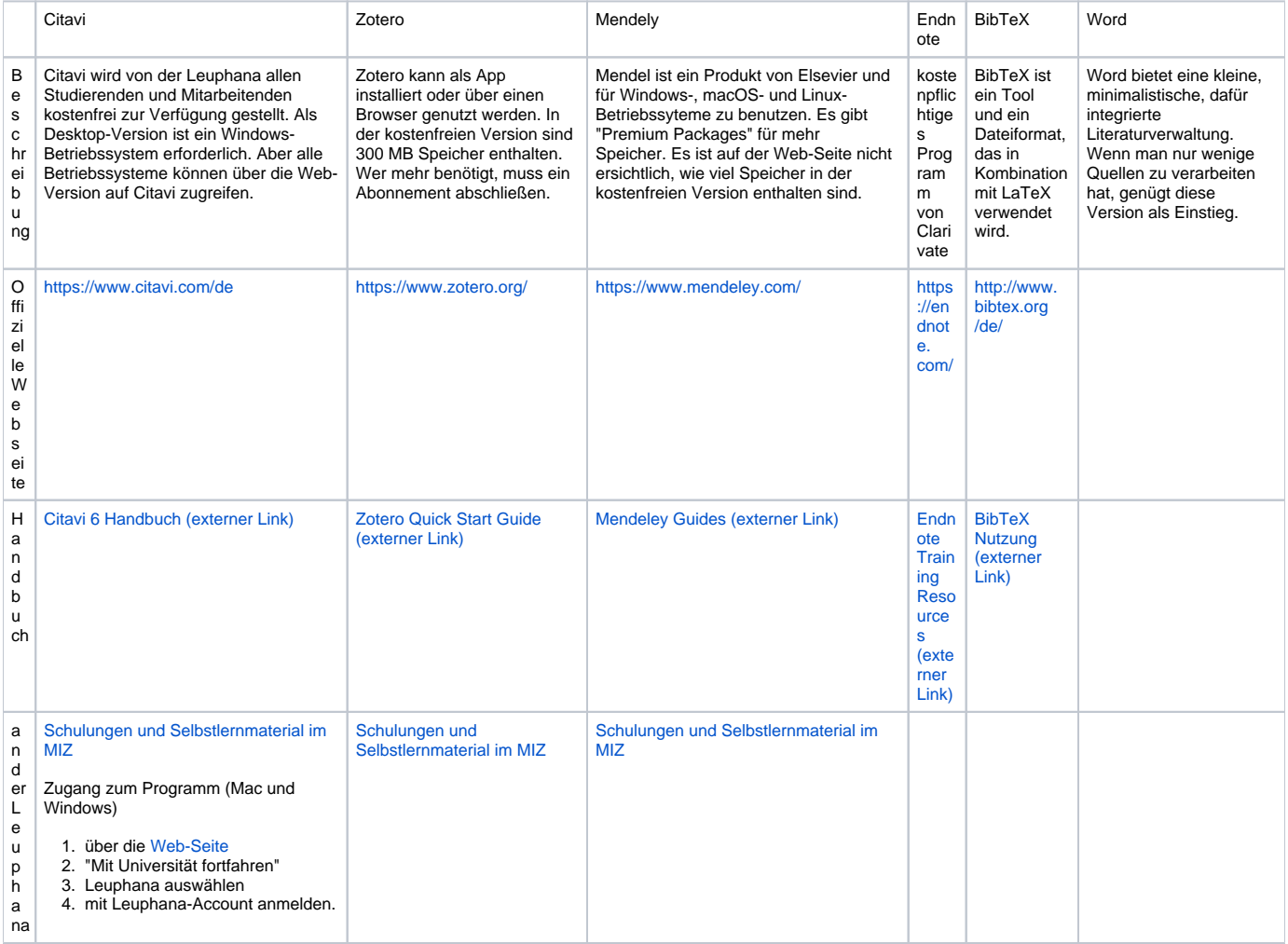

Eine Hilfe bei der Auswahl einer Literaturverwaltung stellt die TU München zur Verfügung (Stand: September 2022): [Softwarevergleich](https://mediatum.ub.tum.de/1320978)  [Literaturverwaltung.](https://mediatum.ub.tum.de/1320978)

Da Software ständig aktualisiert wird, sollte dieses Dokument nur als Übersicht dienen. Ausschlaggebende Funktionen prüft man am besten selber nach.

## **RATGEBER**

Meurer, Peter/ Schluchter, Manfred (2017): [Wissenschaftliches Arbeiten mit Citavi 6. Hinweise zum Schreiben wissenschaftlicher Arbeiten mit der](http://lehrwiki.leuphana.de/pages/viewpage.action?pageId=49611596)  [Software »Citavi – Literaturverwaltung und Wissensorganisation«.](http://lehrwiki.leuphana.de/pages/viewpage.action?pageId=49611596) Auf Basis des Duden-Buchs »Die schriftliche Arbeit – kurzgefasst« von Jürg Niederhauser. Wädenswil.

[> zur Rezension](https://lehrwiki.leuphana.de/pages/viewpage.action?pageId=158630001)